### Lavanda

Exercise with Attribute Grammar and its implementation in AntLR

May 2, 2006

# **Contents**

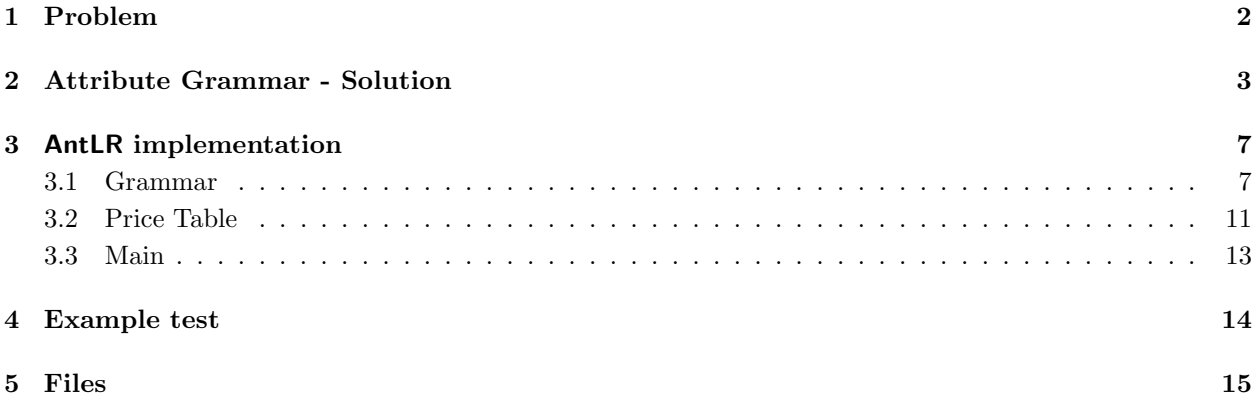

### <span id="page-2-0"></span>Problem

Lavanda is a Domain Specific Language (*DSL*) which main goal is drescribe the bags of clothes that Point of Gathering of a Laundry daily send to the Center to wash. Each bag has a identification number, the client name and its content is divided in one or more items. Each item have one or more clothe type (personal clothe or household linen), tinged type (white or color) and line type (cotton, wool and fiber). For each one of this items we keep in register the number of pieces that belongs to that item. The Independent Context GrammarG, mentioned below, defines the language Lavanda intended. The root is Lavanda, the terminal simbols are written is lowercase (pseudo-terminais), or uppercase (reserved-words), ou between apostrophes (sinais de pontuação) and null string i noted by  $\&$ ; the remaining simbols are Non-Terminals.

```
p1: Lavanda --> Cabec Sacos
p2: Cabec --> data IdPR
p3: Sacos --> Saco '.'
p4: | Sacos Saco '.'
p5: Saco --> num IdCli Lotes
p6: Lotes --> Lote Outros
p7: Lote --> Tipo Qt
p8: Tipo --> Classe Tinto Fio
p9: Outros --> &
p10: | ' ; ' | Lotes
p11: IdPR --> id
p12: IdC1i \quad --> idp13: Qt --> num
p14,15: Classe--> corpo | casa
p16,17: Tinto --> br | cor
p18,19,20: Fio --> alg | la | fib
```
After transform G in a independent contex abstract grammar (you can reduce some productions that seems redundant), writte a Attribute Grammar for:

- compute (and print) total of bags sended and total of items of each cliente.
- compute (and print) total of pieces of each 12 items types (since 'body/br/alg' until 'house/cor/fib') sended to wash at laundry.
- compute total cost of each bag; suppose initially is given a table with prices of each item type.

The grammar should detect error situations: the identification number of bag is duplicated and should flag an error allways show up a bag for a client already finded.

## <span id="page-3-0"></span>Attribute Grammar - Solution

The first step is writte the abstract grammar.

To do that we eliminate all terminals without semantic charge (reserved words and signs). The grammarr will be simplified by eliminating productions without alternatives that in right side just show up one terminal — in this case:  $p11$ ,  $p12$ ,  $p13$ .

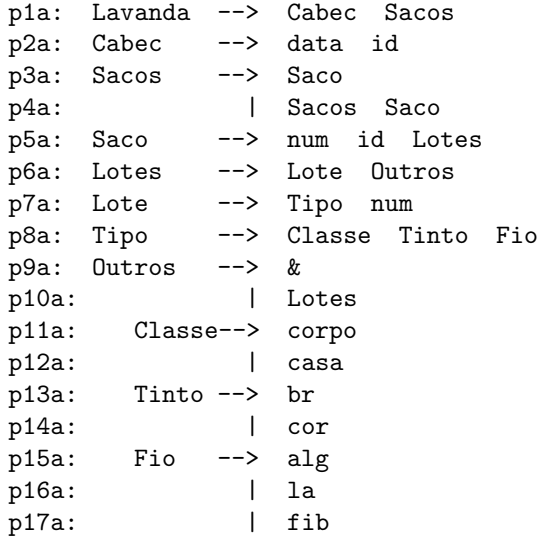

The next step is choose the attributes.

• For first item, we will need two sinthesized attributes: nSacos: int associated at axiom Lavanda and nLotes: int associated at symbol Saco. To compute each one will be necessary associate: nSacos: int at symbol Sacos and nLotes: int at symbol Lotes and at symbol Outros.

The computation and translate rules are:

```
p1a: Lavanda --> Cabec Sacos
     -- Lavanda.nSacos = Sacos.nSacos
     -- escreve( Lavanda.nSacos )
p3a: Sacos --> Saco
     -- Sacos.nSacos = 1
p4a: | Sacos Saco
```

```
-- Sacos0.nSacos = Sacos1.nSacos + 1
p5a: Saco --> num id Lotes
     -- Saco.nLotes = Lotes.nLotes
     -- escreve( Saco.nLotes )
p6a: Lotes --> Lote Outros
     -- Lotes.nLotes = Outros.nLotes + 1
p9a: Outros --> &
     -- Outros.nLotes = 0
p10a: | Lotes
     -- Outros.nLotes = Lotes.nLotes
```
- To this item will be needed 3 attributes:
	- 1. inEnv: HashTable Saco, Lotes and Lote;
	- 2. outEnv: HashTable Lavanda, Sacos, Saco, Lotes, Lote and Outros;
	- 3. name: string Tipo, Classe, Tinto and Fio.

The computation and translate rules are:

```
p1a: Lavanda --> Cabec Sacos
       -- escreveT( Sacos.outEnv )
 p3a: Sacos --> Saco
       -- Saco.inEnv = Sacos.inEnv
       -- Sacos.outEnv = Saco.outEnv
 p4a: | Sacos Saco
-- Saco.inEnv = Sacos1.outEnv
       -- Sacos1.inEnv = Sacos0.inEnv
       -- Sacos0.outEnv = Saco.outEnv
 p5a: Saco --> num id Lotes
       -- Lotes.inEnv = Saco.inEnv
       -- Saco.outEnv = Lotes.outEnv
 p6a: Lotes --> Lote Outros
       -- Lote.inEnv = Lotes.inEnv
-- Outros.inEnv = Lote.outEnv
-- Lotes.outEnv = Outros.outEnv
 p7a: Lote --> Tipo num
       -- Lote.outEnv = updateTablePrice(Lote.inEnv, Tipo.name, num)
 p8a: Tipo --> Classe Tinto Fio
       -- Tipo.name = Classe.name + Tinto.name + Fio.name
 p9a: Outros --> &
       -- Outros.outEnv = Outros.inEv;
 p10a: | Lotes
       -- Lotes.inEnv = Outros.inEnv;
       -- Outros.outEnv = Lotes.outEnv;
 p11a: Classe --> corpo
-- Classe.name = "corpo"
 p12a: Classe --> casa
-- Classe.name = "casa"
 p13a: Tinto --> br
-- Tinto.name = "br"
 p14a: Tinto --> cor
-- Tinto.name = "cor"
 p15a: Fio --> alg
```
 $--$  Fio.name = "alg" p16a: Fio --> la  $--$  Fio.name = "la" p17a: Fio --> fib -- Fio.name = "fib"

- To this item will be needed 5 attributes:
	- 1. inTable: HashTable Sacos, Saco, Lotes, Lote and Outros; Price table (inherited attribute).
	- 2. inIds: Vector Sacos and Saco; Clients identifiers (Array — inherited attribute).
	- 3. outIds: Vector Sacos and Saco; Clients identifiers (Array — sinthesized attribute).
	- 4. custoTotal: int Saco, Lotes, Lote and Outros; Cost of each bag (sinthesized attribute).
	- 5. name: string —- Tipo, Classe, Tinto and Fio. Name of each attribute associated at Tipo (sinthesized attribute).

The computation and translate rules are:

```
p1a : Lavanda -> Cabec Sacos
             -- Sacos.inTable = initTable()
     -- Sacos.inIds = initIds()
       p3a: Sacos --> Saco
             -- Saco.inTable = Sacos.inTable
             -- Saco.inIds = Sacos.inIds
             -- Sacos.outIds = Saco.outIds
     -- escrevePreco( Saco.custoTotal )
       p4a: | Sacos Saco
     -- Saco.inTable = Sacos0.inTable
             -- Sacos1.inEnv = Sacos0.inEnv
     -- Saco.inIds = Sacos1.outIds
     -- Sacos1.inIds = Sacos0.inIds
     -- Sacos0.outIds = Saco.outIds
     -- escrevePreco( Saco.custoTotal )
       p5a: Saco --> num id Lotes
     -- Saco.outEnv = novoId( Saco.inIds, num.value() )
     -- if ( pertence( num,Saco.inIds ) )
             -- erro("Cliente ja existente!")
             -- Lotes.inTable = Saco.inTable
     -- Saco.custoTotal = Lotes.custoTotal
       p6a: Lotes --> Lote Outros
             -- Lote.inTable = Lotes.inTable
             -- Outros.inTable = Lotes.inTable
             -- Lotes.custoTotal = Lote.custoTotal + Outros.custoTotal
       p7a: Lote --> Tipo num
             -- Lote.custoTotal = lookupPreco( Lote.inEnv, Tipo.name ) * num.value()
       p8a: Tipo --> Classe Tinto Fio
             -- Tipo.name = Classe.name + Tinto.name + Fio.name
       p9a: Outros --> &
             -- Outros.custoTotal = 0
       p10a: | Lotes
```

```
-- Outros.custoTotal = Lotes.custoTotal
 p11a: Classe --> corpo
-- Classe.name = "corpo"
 p12a: Classe --> casa
-- Classe.name = "casa"
 p13a: Tinto --> br
-- Tinto.name = "br"
p14a: Tinto --> cor
-- Tinto.name = "cor"
p15a: Fio --> alg
-- Fio.name = "alg"
p16a: Fio --> la
-- Fio.name = "1a"
p17a: Fio --> fib
-- Fio.name = "fib"
```
## <span id="page-7-0"></span>AntLR implementation

#### <span id="page-7-1"></span>3.1 Grammar

```
"LexerParser.g" 7 ≡
     header
     {
         // gets inserted in the C# source file before any
         // generated namespace declarations
         // hence -- can only be using directives
         using System.Collections;
     }
     options {
        language = "CSharp";
        namespace = "Lavanda"; // encapsulate code in this namespace
     }
     class MyLexer extends Lexer;
     options {
         caseSensitive=false; // D = d (on LEXER rules match)
         caseSensitiveLiterals=false; // FOR = fOr (only for tokens)
     }
     \begin{array}{cccc}\n\text{COMMA} & \cdot & \cdot & \cdot & \cdot \\
\end{array}\begin{array}{ccc}\n\text{LPAREN} & \cdot & \cdot & \cdot & \cdot \end{array}RPAREN : ')' ;
     MINUS : ' -' ;
     protected LETTER : 'a'..'z';
     protected DIGIT : '0'.'.'9';IDENTIFIER : LETTER ( LETTER )* ;
     NUMBER : DIGIT ( DIGIT )* ;
     \DiamondFile defined by 7, 8, 9, 10.
```

```
"LexerParser.g" 8 \equiv
```

```
protected NEWLINE
        :
              (
                    options { generateAmbigWarnings=false; }
                : '\n| '\r'
                | '\r''\n'
              \lambda{ newline(); }
        ;
     WHITESPACE
        :
           (, )| '\t'
           | NEWLINE
           )+{ $setType(Token.SKIP); }
        ;
     class MyParser extends Parser;
     options {
        //exportVocab=My;
     }
     {
     public OpHashtable opTable;
     }
     lavanda
     options {defaultErrorHandler=false;}
       {
           int nSacos = 0;
           Hashtable inTable = opTable.initNLotes(),
           outTable,
           inTPrice = opTable.initTablePrice();
           ArrayList inIds = opTable.initIds(),
           outIds = inIds;
        }
           : cabec sacos[out nSacos, inTable, out outTable, inTPrice, inIds, out outIds]
              {
               Console.WriteLine("Total sacos: " + nSacos + "\n");
               opTable.printTableLotes(outTable);
              }
           ;
     cabec : date IDENTIFIER
          ;
     date : NUMBER MINUS NUMBER MINUS NUMBER
           ;
     \DiamondFile defined by 7, 8, 9, 10.
```

```
"LexerParser.g" 9 \equivsacos [ out int nSacos , Hashtable inTable, out Hashtable outTable,
          Hashtable inTPrice, ArrayList inIds, out ArrayList outIds]
     options {defaultErrorHandler=false;}
       {
           int nSacos1 = 0;
           float custoTotal;
       }
           : saco[inTable, out outTable, inTPrice, out custoTotal, inIds, out outIds]
             \{ nSacos = 1; \}( sacos[out nSacos1, outTable, out outTable, inTPrice, outIds, out outIds] )*
              \{ nSacos += nSacos1;\};
     saco [ Hashtable inTable, out Hashtable outTable, Hashtable inTPrice,
          out float custoTotal, ArrayList inIds, out ArrayList outIds]
     options {defaultErrorHandler=false;}
       {
           int nLotes = 0, num;
           custofotal = 0;}
           : t1:NUMBER { num = Convert.Tolnt32(t1.getText())}; }IDENTIFIER
             LPAREN
             lotes[out nLotes, inTable, out outTable, inTPrice, out custoTotal]
              RPAREN { Console.WriteLine("N lotes no saco " + num + ": " + nLotes);
                     opTable.writePrice(custoTotal);
                      if ( inIds.Contains( num ))
                       throw new Exception("Cliente already exists!");
                      outIds = opTable.newId(inIds, num);
                    }
           ;
     lotes [out int nLotes, Hashtable inTable, out Hashtable outTable, Hashtable inTPrice, out float custoTotal]
     options {defaultErrorHandler=false;}
       {
           int nLotes1 = 0;
           float custoTotal2 = 0;
       }
           : lote[inTable, out outTable, inTPrice, out custoTotal]
              {nLotes = 1;}( COMMA lotes[out nLotes1, inTable, out outTable, inTPrice, out custoTotal2] )*
              {nLotes += nLotes1; outTable=inTable; custoTotal +=custoTotal2;}
           ;
     lote [Hashtable inTable, out Hashtable outTable, Hashtable inTPrice, out float custoTotal]
     options {defaultErrorHandler=false;}
       {
           string name = "";
       }
           : tipo[out name] t1:NUMBER
```

```
{
     outTable = opTable.updateTableLotes(inTable, name, Convert.ToInt32(t1.getText()));
     custoTotal = opTable.lookupPrice(inTPrice, name) * Convert.ToInt32(t1.getText());
  }
;
```

```
File defined by 7, 8, 9, 10.
```
 $\Diamond$ 

```
"LexerParser.g" 10 \equivtipo [out string name]
     options {defaultErrorHandler=false;}
       {
           string name1 = ",
          name2 = "",name3 = "";}
           : classe[out name1] MINUS tinto[out name2] MINUS fio[out name3]
             { name = name1 + "-" + name2 + "-" + name3; }
           ;
     classe [out string name]
     options {defaultErrorHandler=false;}
        {
          name = "";}
           : "corpo" { name = "corpo"; }
           | "casa" { name = "casa"; }
           ;
     tinto [out string name]
     options {defaultErrorHandler=false;}
        {
          name = "";}
           : "br" { name = "br"; }<br>| "cor" { name = "cor"; }
                       { name = "cor"; }
           ;
     fio [out string name]
     options {defaultErrorHandler=false;}
       {
          name = "";
        }
           : "alg" { name = "alg"; }
           | "la" { name = "la"; }
                      { \n  } f name = "fib"; }
           ;
```

```
File defined by 7, 8, 9, 10.
```
 $\Diamond$ 

#### <span id="page-11-0"></span>3.2 Price Table

```
"Op_Hashtable.cs" 11 \equivusing System;
     using System.Collections;
     namespace Lavanda
     {
        public class OpHashtable
        {
           public OpHashtable()
           {
           }
           // alinea b
           public Hashtable initNLotes()
           {
              Hashtable env = new Hashtable();
              env.Add("corpo-br-la",0);
              env.Add("corpo-br-alg",0);
              env.Add("corpo-br-fib",0);
              env.Add("corpo-cor-la",0);
              env.Add("corpo-cor-alg",0);
              env.Add("corpo-cor-fib",0);
              env.Add("casa-br-la",0);
              env.Add("casa-br-alg",0);
              env.Add("casa-br-fib",0);
              env.Add("casa-cor-la",0);
              env.Add("casa-cor-alg",0);
              env.Add("casa-cor-fib",0);
              return env;
           }
           public Hashtable updateTableLotes(Hashtable inTable, String name, int number)
           {
              IDictionaryEnumerator env = inTable.GetEnumerator();
              while(env.MoveNext())
              {
                 string key = (string)env.Key;
                 if (key.Equals(name))
                 {
                    int pieces = (int)env.Value + number;
                    inTable.Remove(key);
                    inTable.Add(key, pieces);
                    break;
                 }
              }
              return inTable;
           }
     \Diamond
```
File defined by 11, 12, 13a.

```
"Op_Hashtable.cs" 12 ≡
```
 $\Diamond$ 

```
public void printTableLotes( Hashtable myList )
           {
              IDictionaryEnumerator myEnumerator = myList.GetEnumerator();
              Console.WriteLine( "\t-Descricao-\t-N Lotes-" );
              while ( myEnumerator.MoveNext() )
                 Console.WriteLine("\t{0}:\t{1}", myEnumerator.Key, myEnumerator.Value);
              Console.WriteLine();
           }
           // alinea c
           public Hashtable initTablePrice()
           {
              Hashtable env = new Hashtable();
              env.Add("corpo-br-la",1.0f);
              env.Add("corpo-br-alg",2.2f);
              env.Add("corpo-br-fib",3.4f);
              env.Add("corpo-cor-la",4.5f);
              env.Add("corpo-cor-alg",3.7f);
              env.Add("corpo-cor-fib",1.9f);
              env.Add("casa-br-la",2.6f);
              env.Add("casa-br-alg",5.3f);
              env.Add("casa-br-fib",7.1f);
              env.Add("casa-cor-la",3.5f);
              env.Add("casa-cor-alg",2.5f);
              env.Add("casa-cor-fib",2.3f);
              return env;
           }
           public float lookupPrice (Hashtable inPrice, string name )
           {
              float price = 0;
              IDictionaryEnumerator env = inPrice.GetEnumerator();
              while ( env.MoveNext() )
              {
                 if (env.Key.Equals(name))
                 {
                    price = (float)env.Value;
                    break;
                 }
              }
              return price;
           }
File defined by 11, 12, 13a.
```

```
12
```

```
"Op_Hashtable.cs" 13a ≡
```

```
public ArrayList initIds()
      {
         return ( new ArrayList() );
      }
      public ArrayList newId(ArrayList old, int num)
      {
         old.Add(num);
         return ( (ArrayList)old.Clone() );
      }
      public void writePrice(float num)
      {
         Console.WriteLine("Preco Total: " + num + "\n" );
      }
   }
} // end namespace
\Diamond
```

```
File defined by 11, 12, 13a.
```
#### <span id="page-13-0"></span>3.3 Main

```
"LavandaCompiler.cs" 13b ≡
     using System;
     using System.Collections;
     using System.IO;
     using antlr;
     using Lavanda;
     public class LavandaCompiler {
        public static void Main (string[] args)
        {
           if (args.Length > 0) {
                    Stream stream = new FileStream(args[0], FileMode.Open, FileAccess.Read, FileShare.Read);
                    MyLexer lexer = new MyLexer(stream);
                    MyParser parser = new MyParser(lexer);
                    parser.opTable = new OpHashtable();
           parser.lavanda();
           } else
              Console.WriteLine("-- No source file specified");
        }
```

```
}
\Diamond
```
## <span id="page-14-0"></span>Example test

"Test.txt" 14 ≡ 10-11-2005 today 1 dani (corpo-cor-la 1 , casa-cor-alg 2) 2 pedro (casa-br-fib 4) 3 celina (corpo-cor-alg 2, corpo-cor-la 3, corpo-cor-fib 1, casa-cor-alg 2, casa-cor-la 3, casa-cor-fib 1)  $\Diamond$ 

# <span id="page-15-0"></span>Files

"LavandaCompiler.cs" Defined by 13b. "LexerParser.g" Defined by 7, 8, 9, 10. "Op\_Hashtable.cs" Defined by 11, 12, 13a. "Test.txt" Defined by 14.